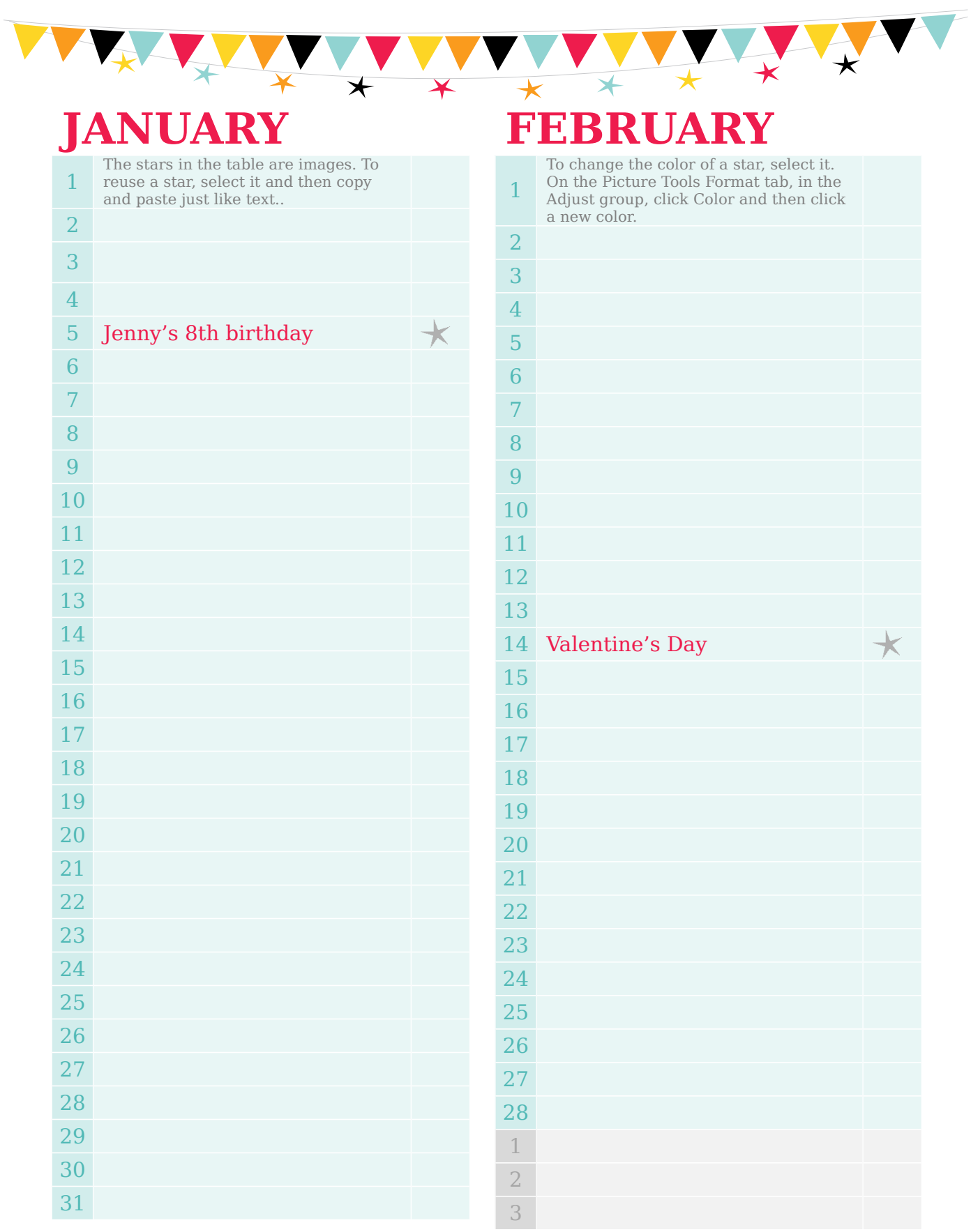

# **MARCH APRIL**

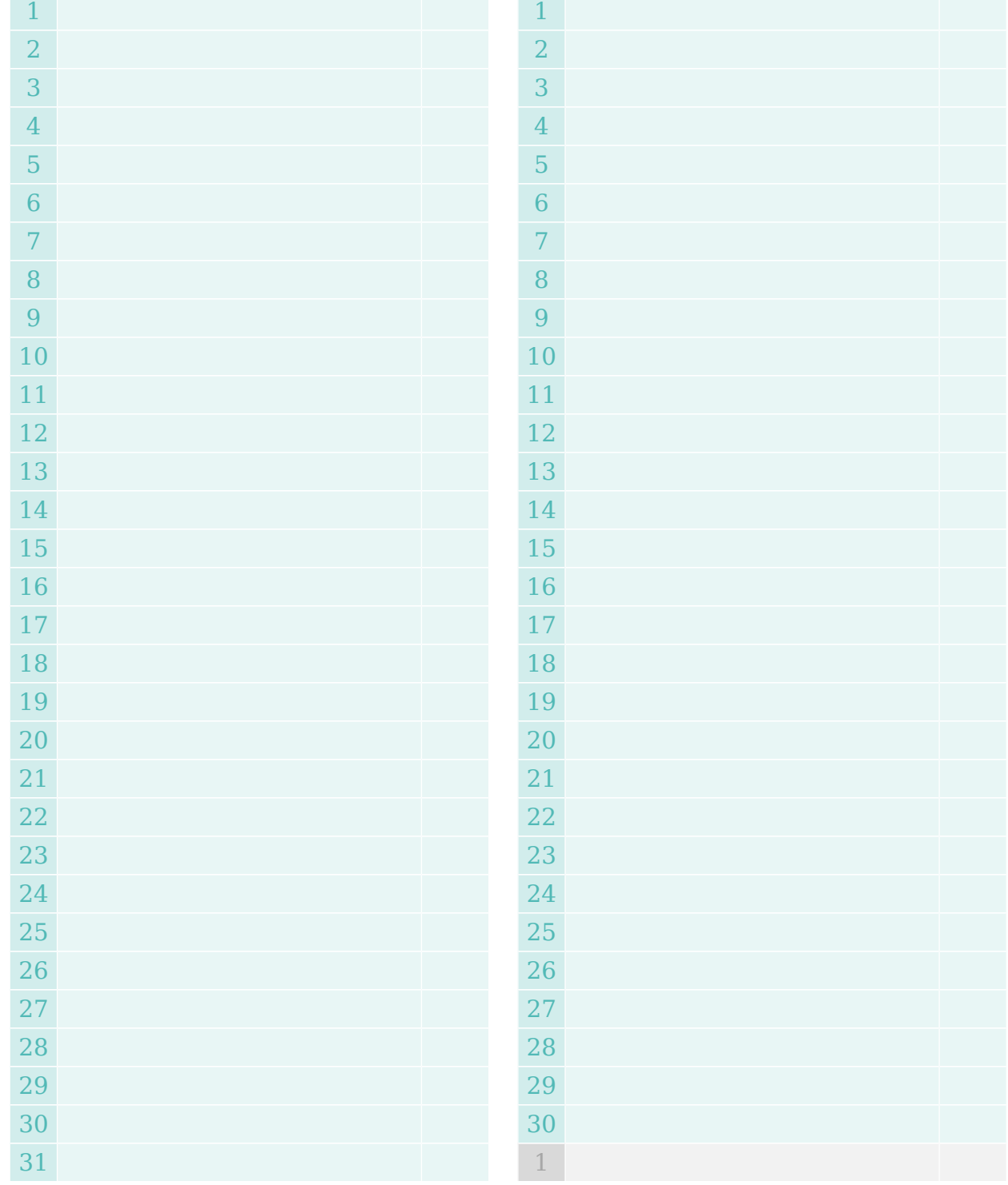

**MAY** *MAY WAY MAY DE* 

 $\star$ 

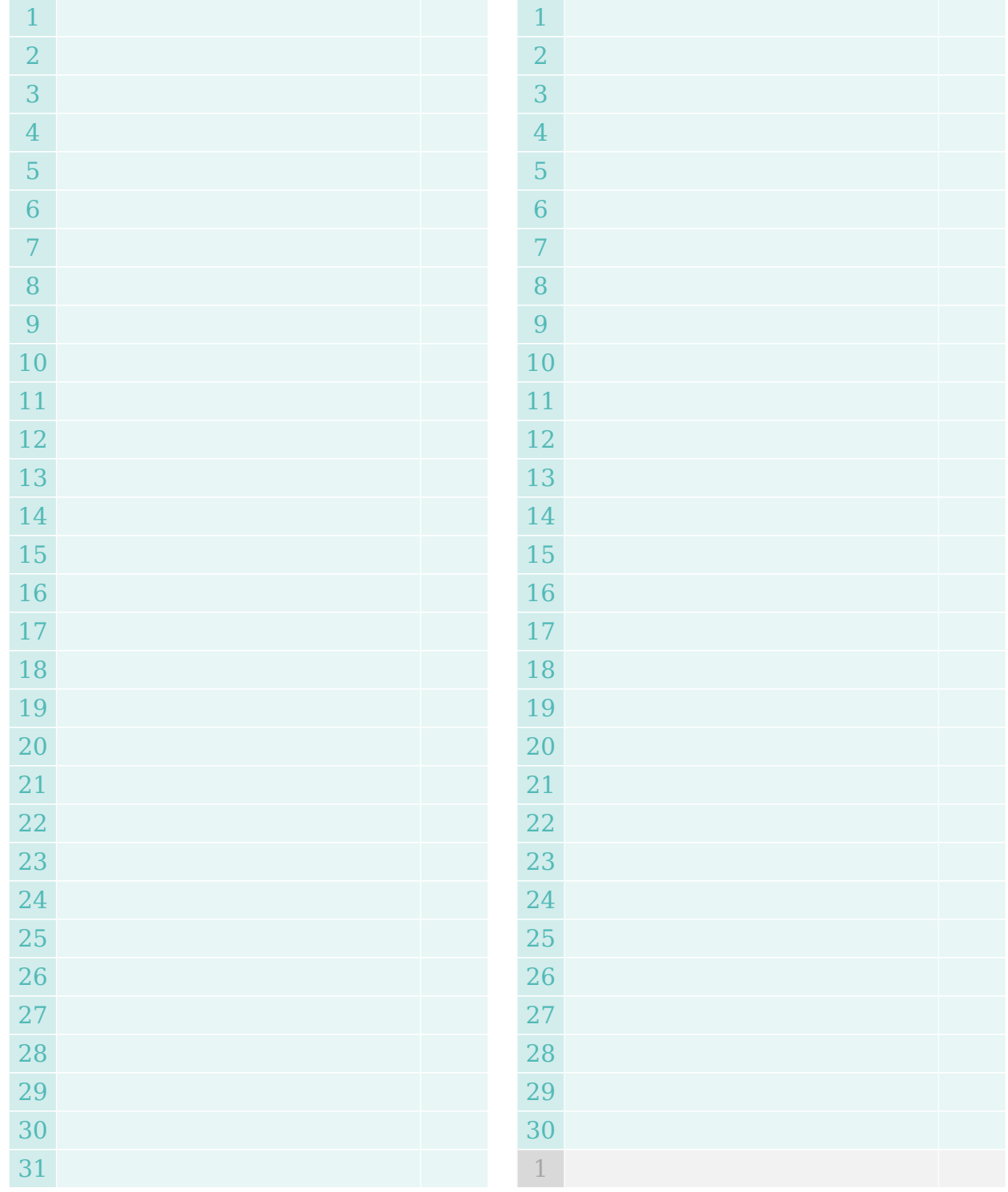

# **JULY AUGUST**

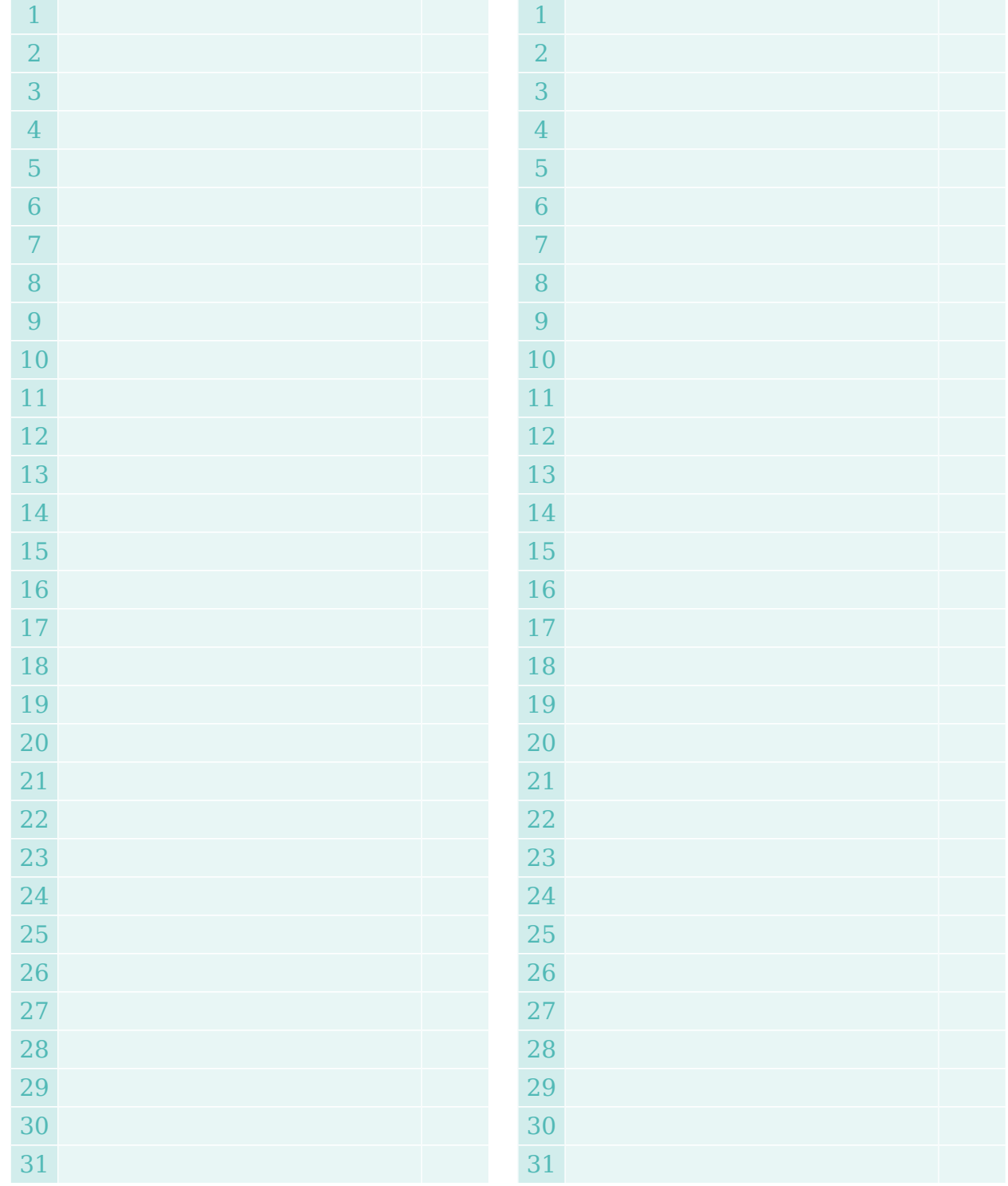

 $\star$ 

# **SEPTEMBER OCTOBER**

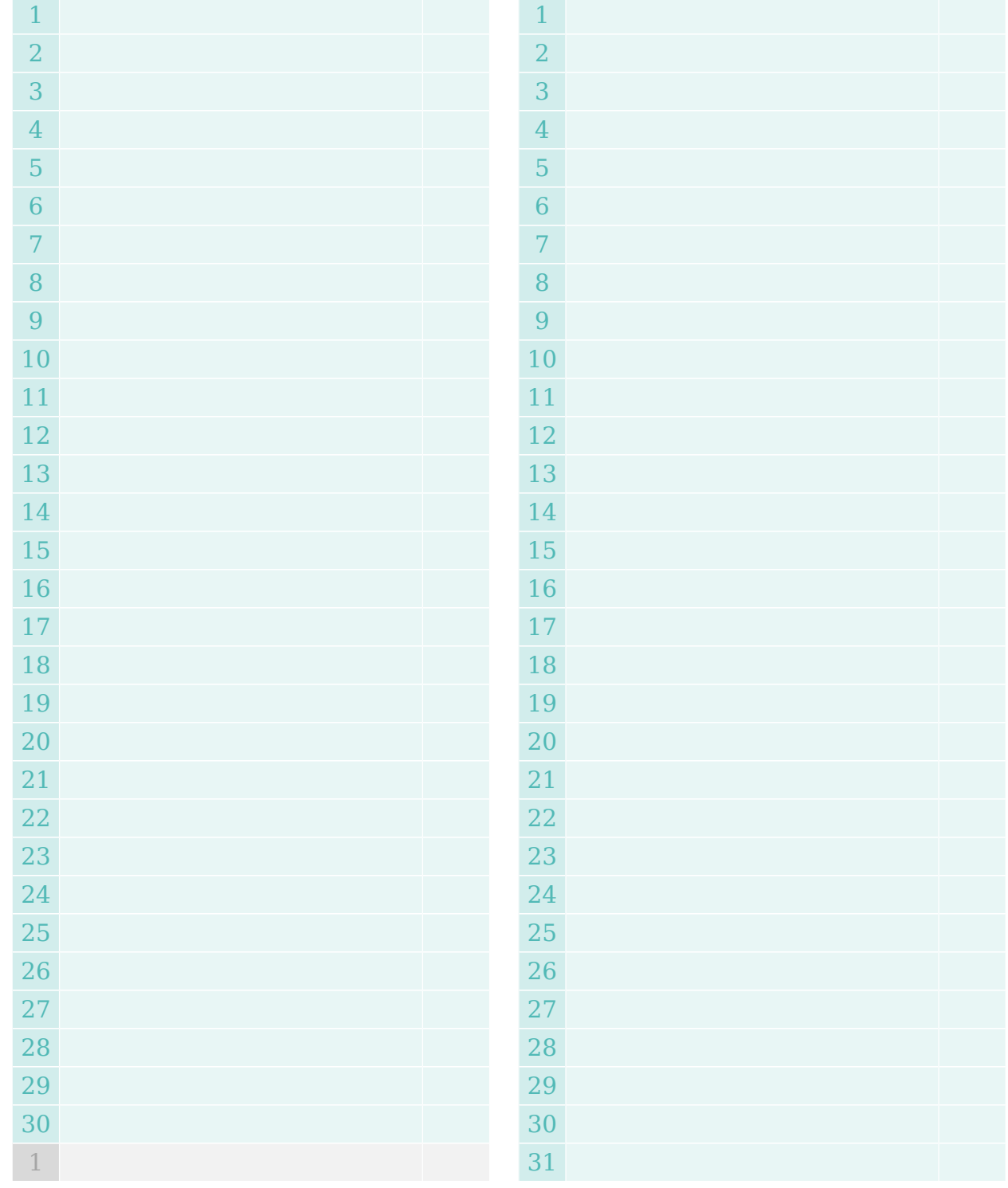

## **NOVEMBER DECEMBER**

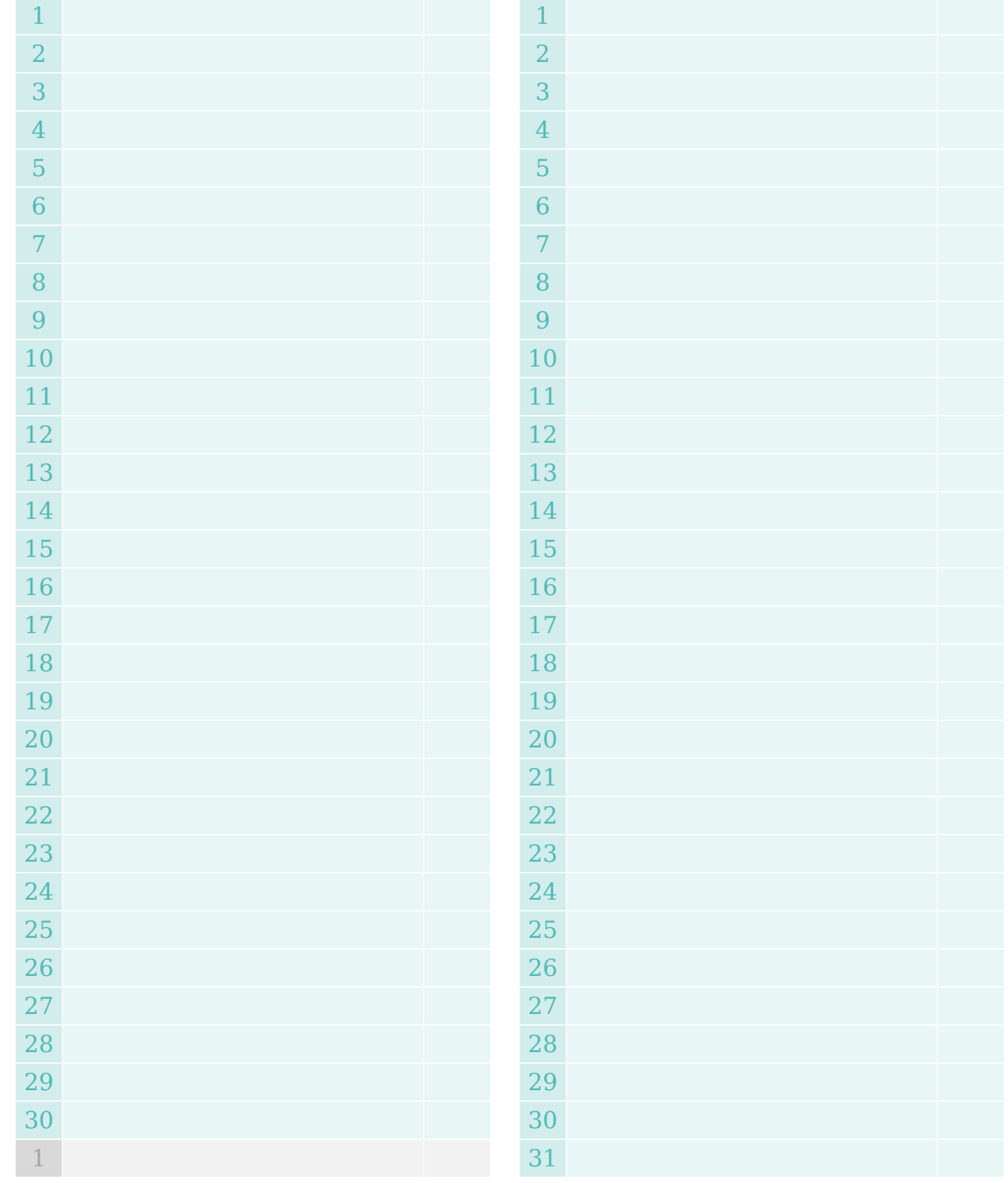